Gardes MK 2017\_2018 Champagne-Ardenne Nombre total d'enregistrements pour ce questionnaire : 300

### **Résultats**

**Nombre d'enregistrement(s) pour cette requête :** 381

**Nombre total d'enregistrements pour ce questionnaire :** 381

**Pourcentage du total :** 100.00%

### **Résumé du champ pour I\_001**

**Civilité**

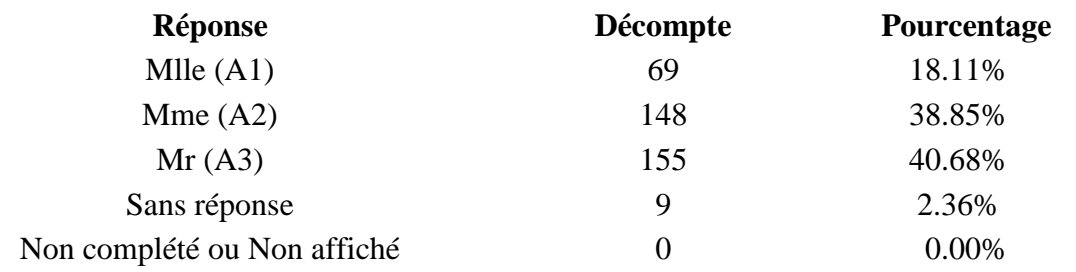

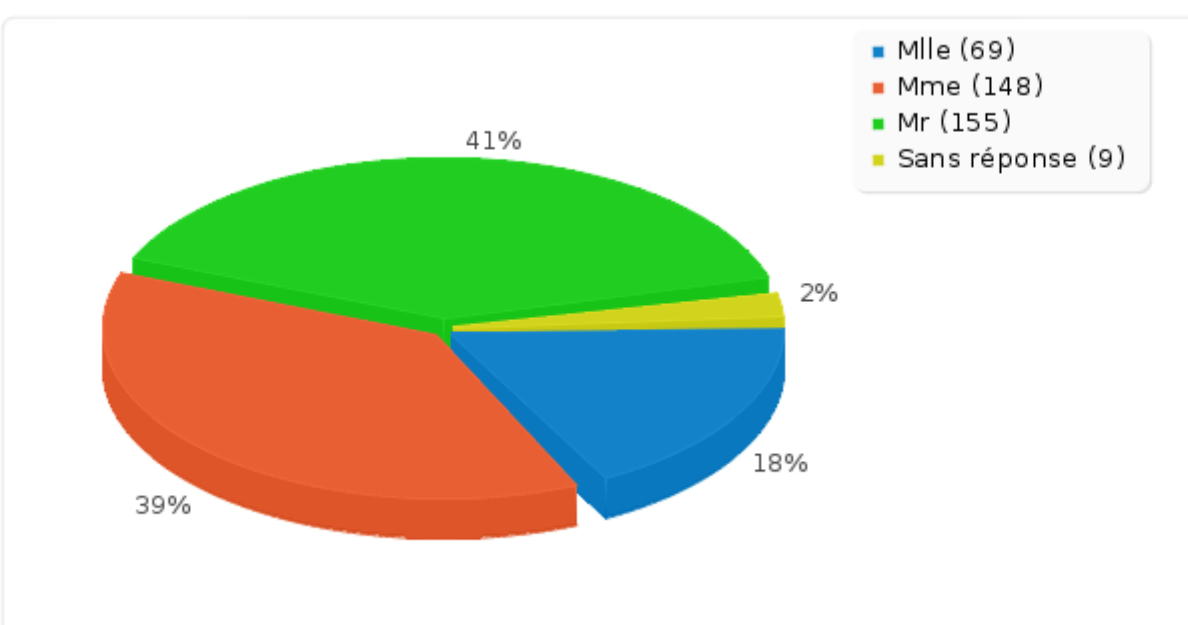

### **Résumé du champ pour A\_010 Avez-vous déjà donné votre RIB**

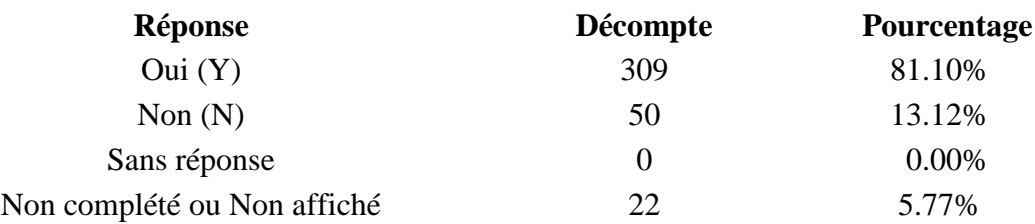

# **Résumé du champ pour A\_010**

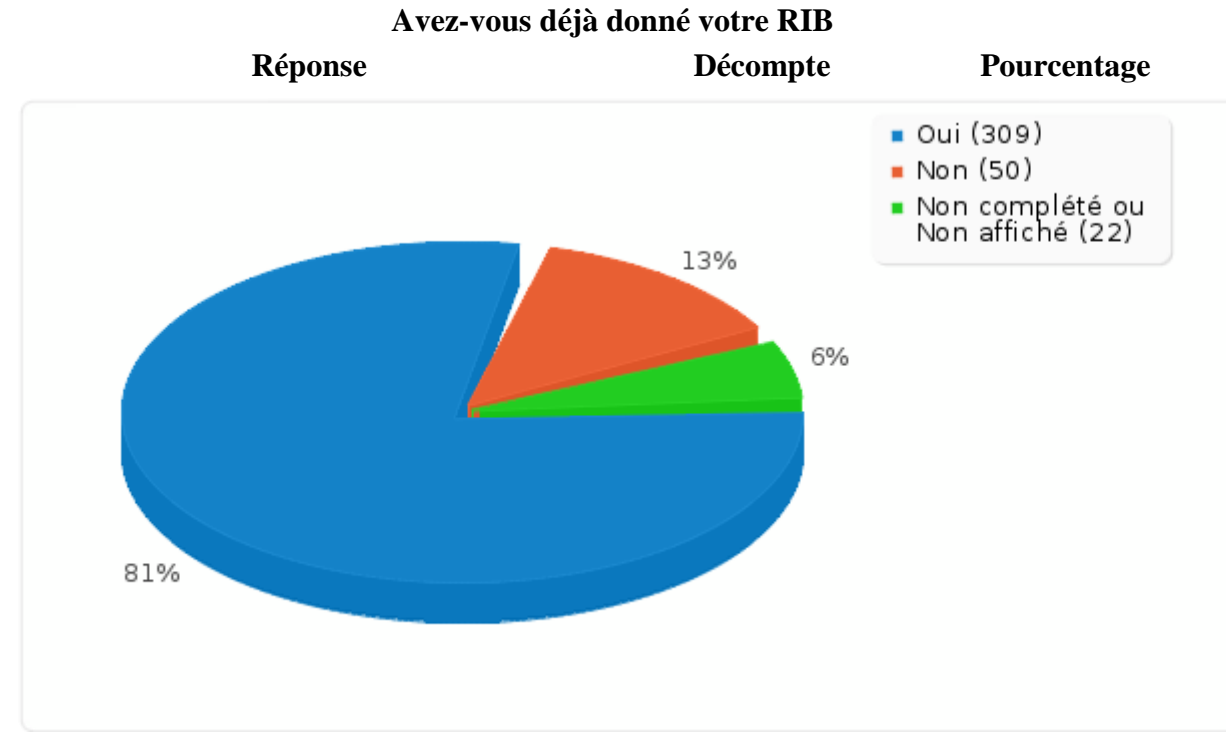

### **Résumé du champ pour G\_010 Combien de jours de garde venez-vous de réaliser ?**

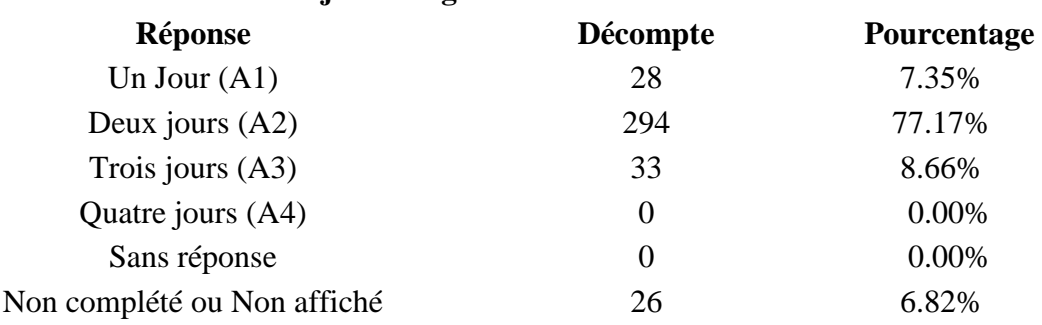

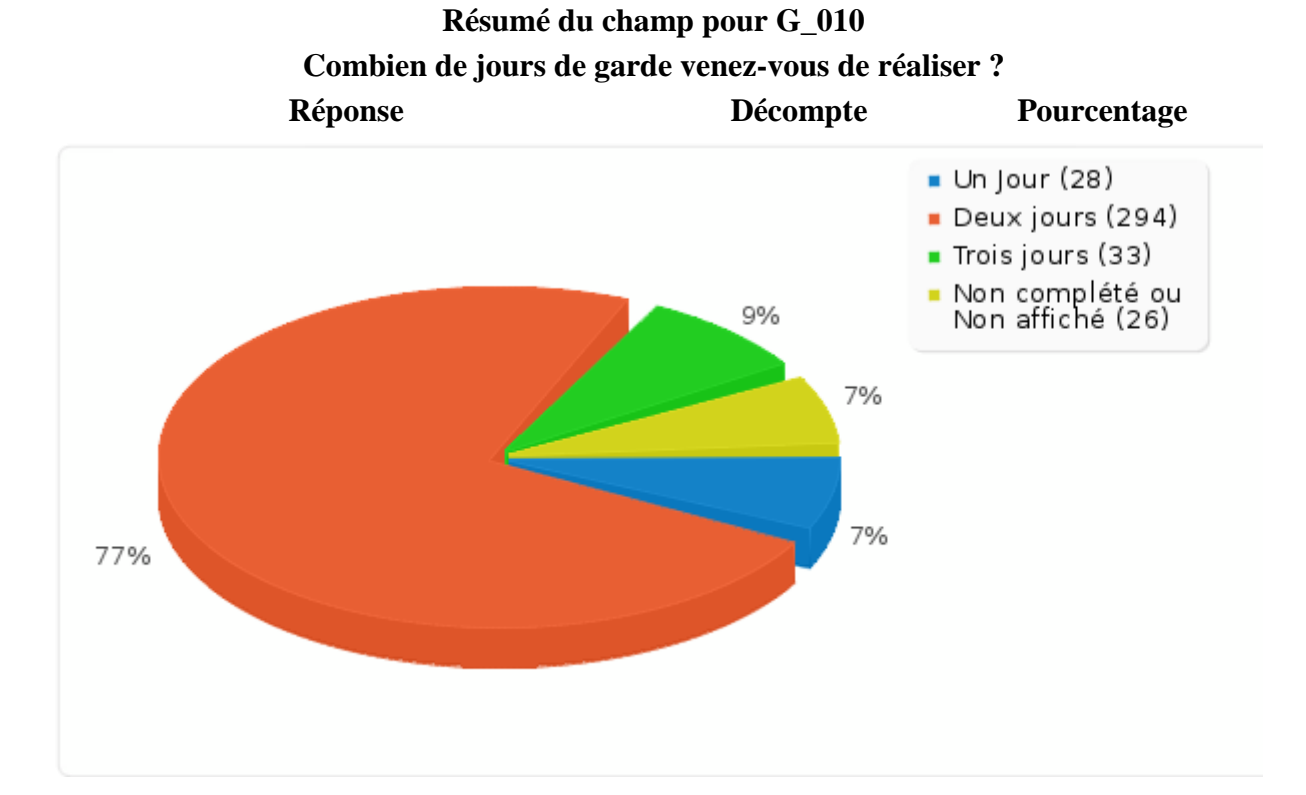

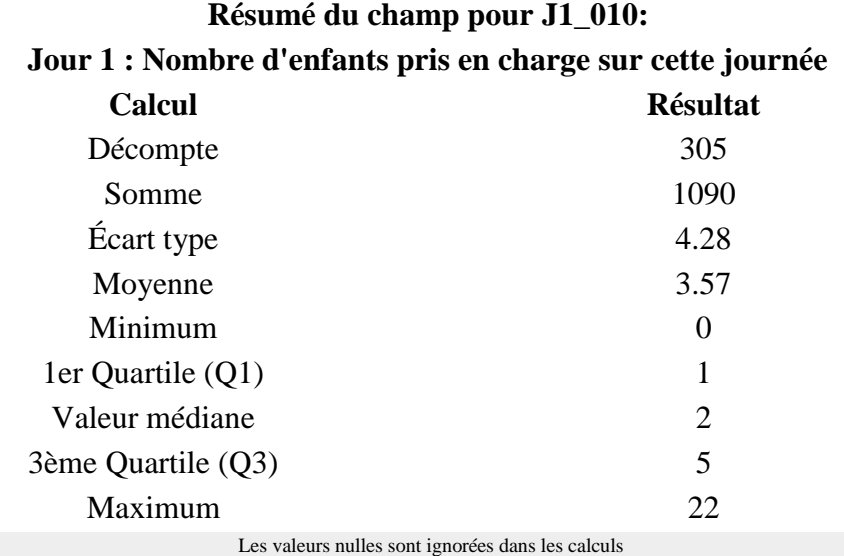

Q1 et Q3 sont calculés en utilisant [méthode minitab](http://mathforum.org/library/drmath/view/60969.html)

**Résumé du champ pour J1\_030 [Généralistes]:**

**Jour 1 : Indiquer le nombre de consultation, de cette journée, par type de prescripteurs**

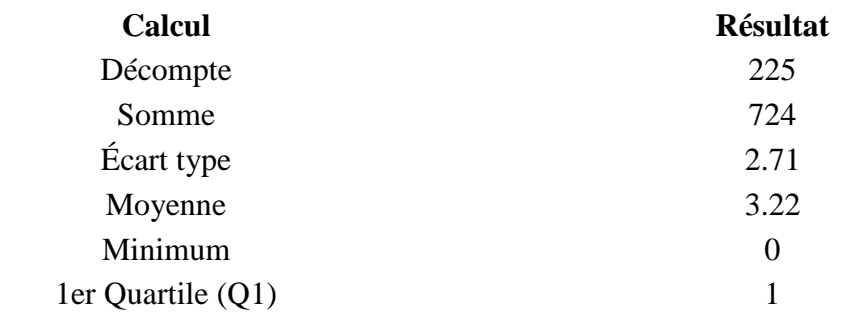

### **Résumé du champ pour J1\_030 [Généralistes]:**

### **Jour 1 : Indiquer le nombre de consultation, de cette journée, par type de prescripteurs**

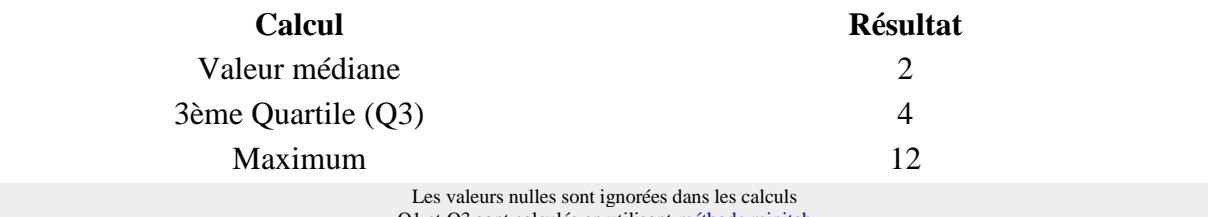

ont calculés en utilisan[t méthode minitab](http://mathforum.org/library/drmath/view/60969.html)

### **Résumé du champ pour J1\_030 [Pédiatres]:**

**Jour 1 : Indiquer le nombre de consultation, de cette journée, par type de prescripteurs**

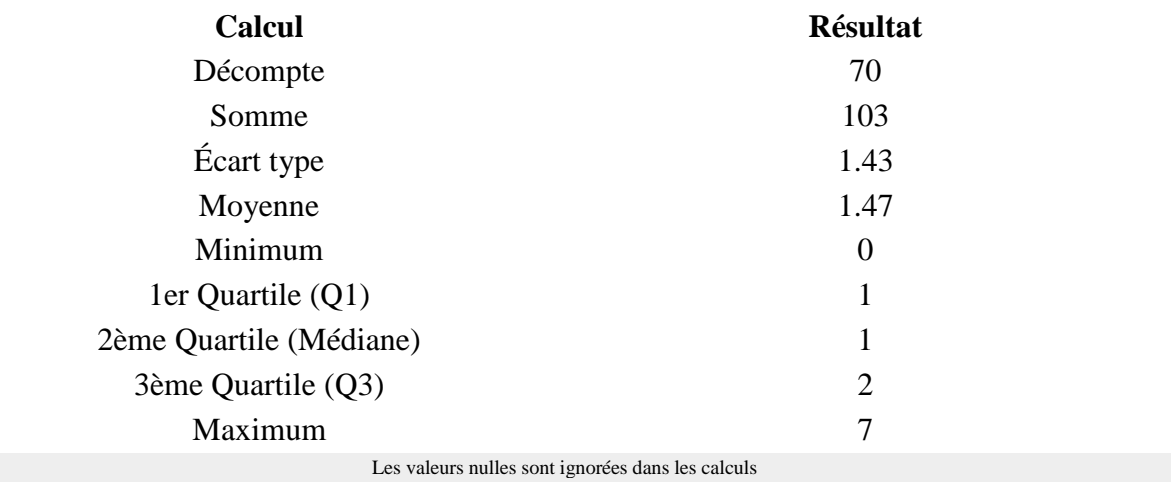

Q1 et Q3 sont calculés en utilisan[t méthode minitab](http://mathforum.org/library/drmath/view/60969.html)

### **Résumé du champ pour J1\_030 [Hospitaliers]:**

#### **Jour 1 : Indiquer le nombre de consultation, de cette journée, par type de prescripteurs**

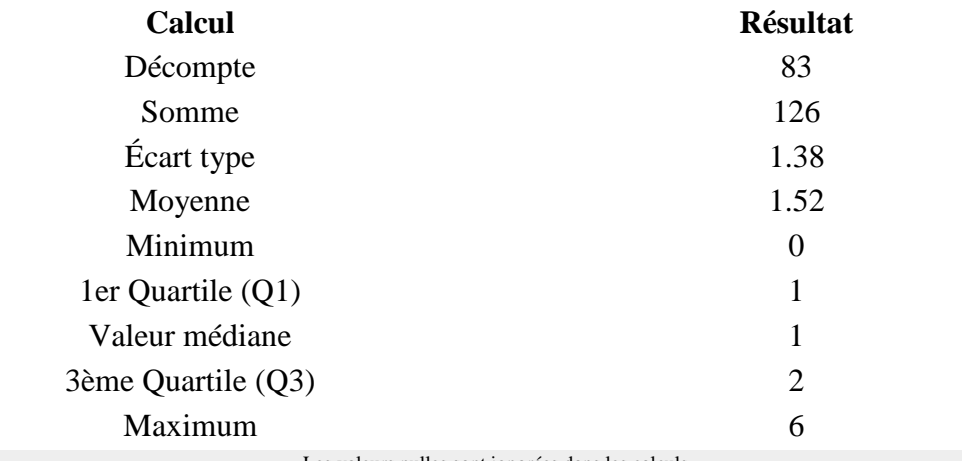

Les valeurs nulles sont ignorées dans les calculs Q1 et Q3 sont calculés en utilisan[t méthode minitab](http://mathforum.org/library/drmath/view/60969.html)

**Résumé du champ pour J1\_030 [Service de garde médecins]:**

### **Jour 1 : Indiquer le nombre de consultation, de cette journée, par type de prescripteurs**

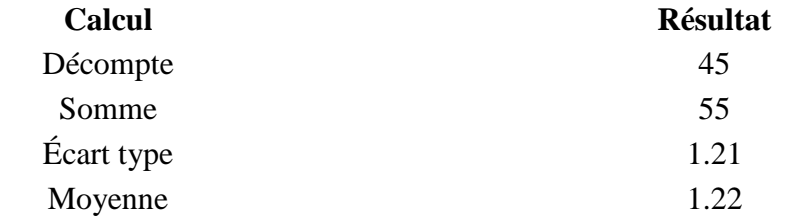

### **Résumé du champ pour J1\_030 [Service de garde médecins]: Jour 1 : Indiquer le nombre de consultation, de cette journée, par type de prescripteurs**

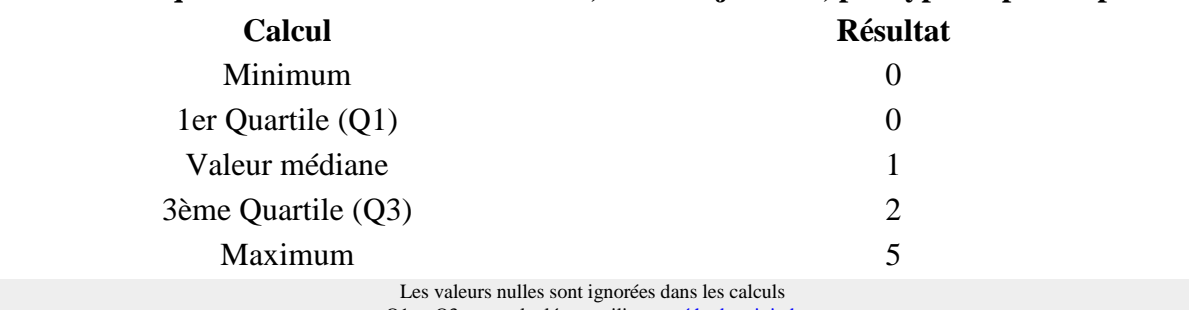

Q1 et Q3 sont calculés en utilisan[t méthode minitab](http://mathforum.org/library/drmath/view/60969.html)

### **Résumé du champ pour J1\_040 [Parents]:**

### **Jour 1 : Indiquer le nombre de consultation, de cette journée, par type provenance d'appel**

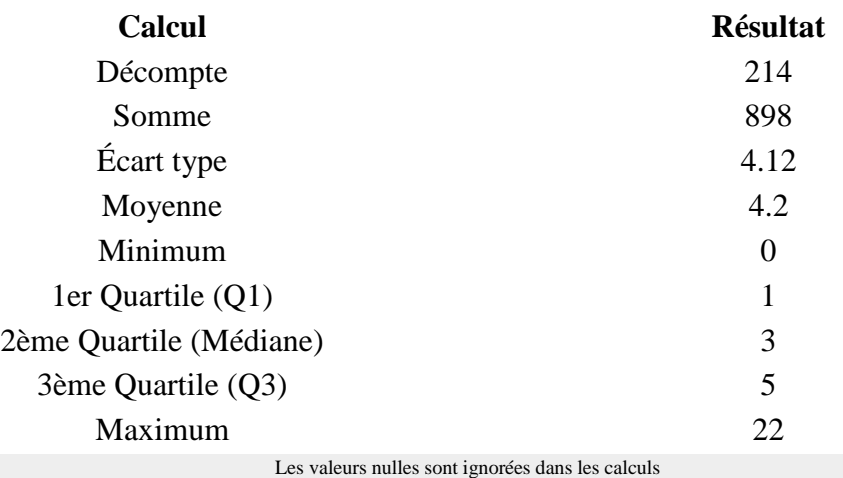

Q1 et Q3 sont calculés en utilisan[t méthode minitab](http://mathforum.org/library/drmath/view/60969.html)

### **Résumé du champ pour J1\_040 [Médecin]:**

#### **Jour 1 : Indiquer le nombre de consultation, de cette journée, par type provenance d'appel**

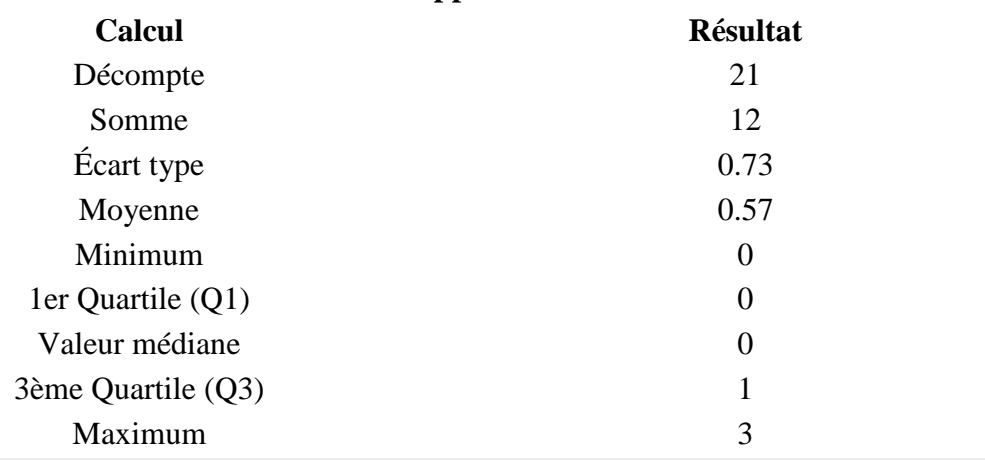

Les valeurs nulles sont ignorées dans les calculs Q1 et Q3 sont calculés en utilisan[t méthode minitab](http://mathforum.org/library/drmath/view/60969.html)

#### **Résumé du champ pour J1\_040 [Hôpital]:**

**Jour 1 : Indiquer le nombre de consultation, de cette journée, par type provenance d'appel**

**Calcul Résultat**

### **Résumé du champ pour J1\_040 [Hôpital]:**

#### **Jour 1 : Indiquer le nombre de consultation, de cette journée, par type provenance d'appel**

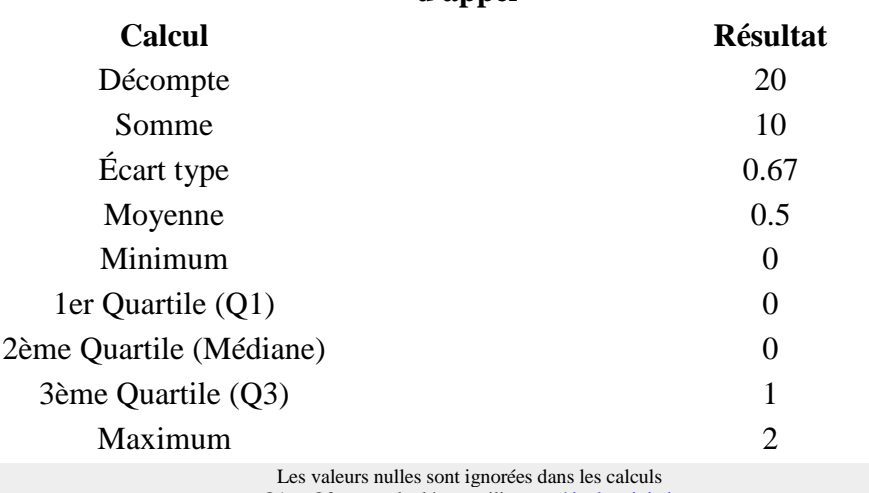

Q1 et Q3 sont calculés en utilisan[t méthode minitab](http://mathforum.org/library/drmath/view/60969.html)

#### **Résumé du champ pour J1\_040 [Centre 15]:**

### **Jour 1 : Indiquer le nombre de consultation, de cette journée, par type provenance d'appel**

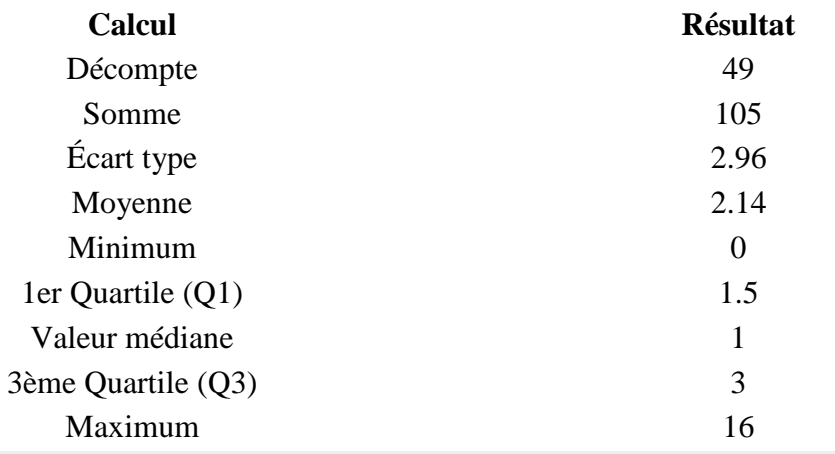

Les valeurs nulles sont ignorées dans les calculs Q1 et Q3 sont calculés en utilisan[t méthode minitab](http://mathforum.org/library/drmath/view/60969.html)

#### **Résumé du champ pour J1\_040 [Autre département]:**

### **Jour 1 : Indiquer le nombre de consultation, de cette journée, par type provenance**

**d'appel**

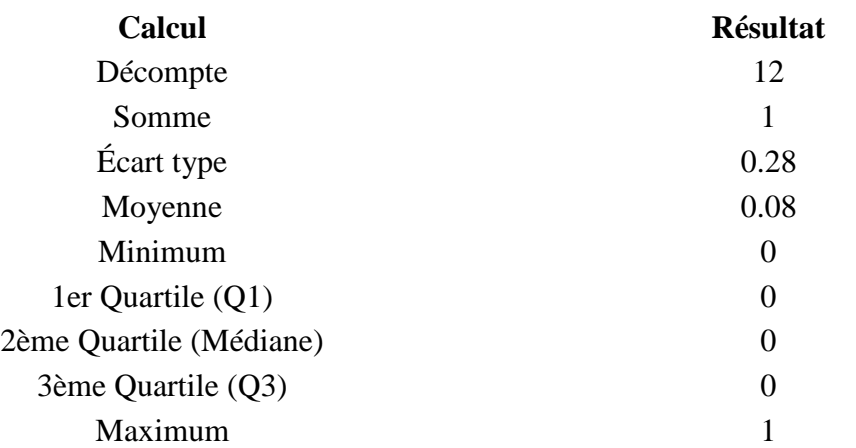

### **Résumé du champ pour J1\_040 [Autre département]: Jour 1 : Indiquer le nombre de consultation, de cette journée, par type provenance d'appel**

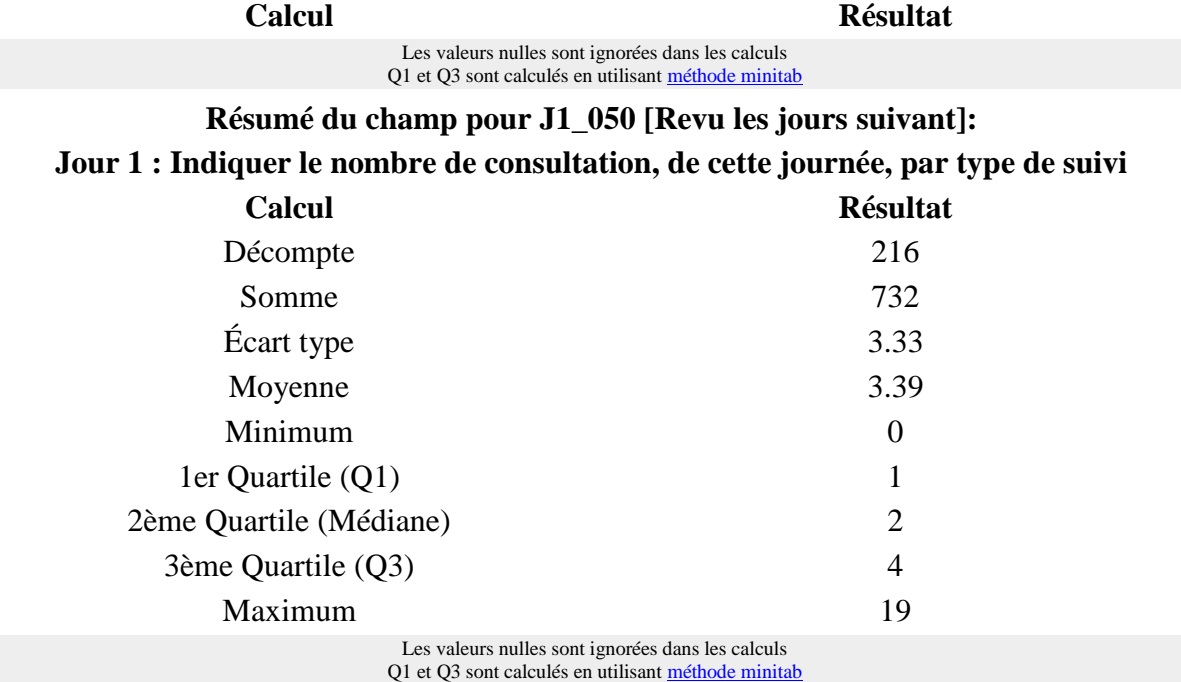

### **Résumé du champ pour J1\_050 [Renvoyé en consultation]:**

### **Jour 1 : Indiquer le nombre de consultation, de cette journée, par type de suivi**

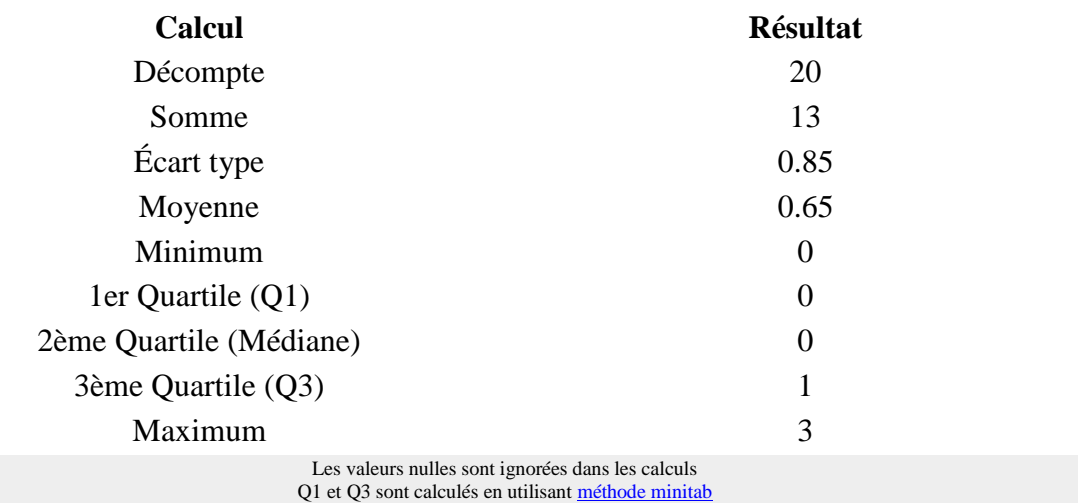

**Résumé du champ pour J1\_050 [Adressé en milieu hospitalier]:**

#### **Jour 1 : Indiquer le nombre de consultation, de cette journée, par type de suivi**

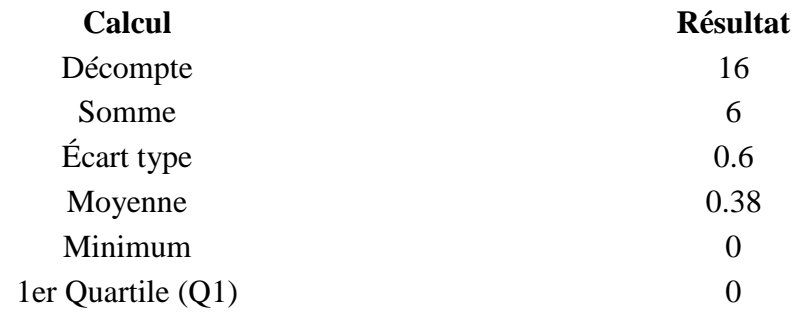

### **Résumé du champ pour J1\_050 [Adressé en milieu hospitalier]: Jour 1 : Indiquer le nombre de consultation, de cette journée, par type de suivi**

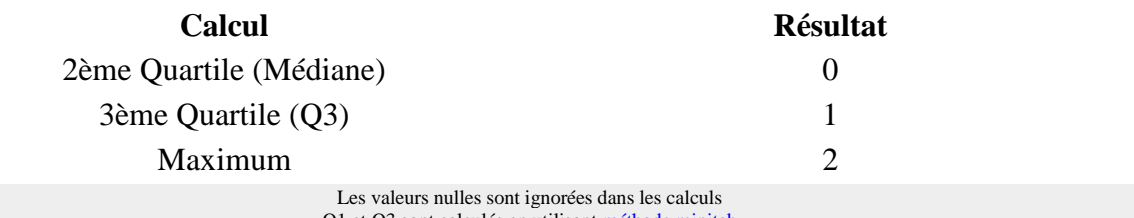

ont calculés en utilisan[t méthode minitab](http://mathforum.org/library/drmath/view/60969.html)

### **Résumé du champ pour J1\_050 [Appel au 15]:**

### **Jour 1 : Indiquer le nombre de consultation, de cette journée, par type de suivi**

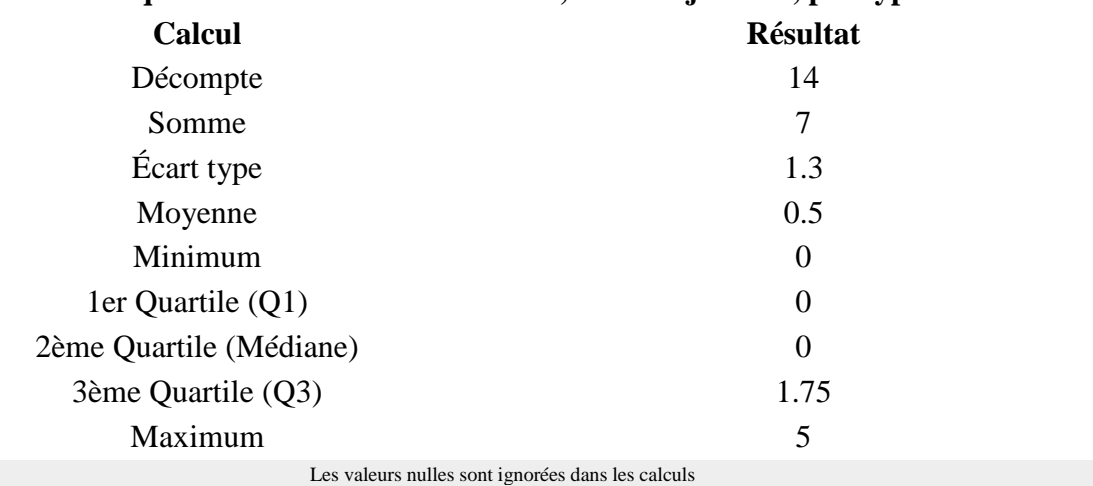

Q1 et Q3 sont calculés en utilisan[t méthode minitab](http://mathforum.org/library/drmath/view/60969.html)

### **Résumé du champ pour J1\_050 [Fin de traitement]:**

#### **Jour 1 : Indiquer le nombre de consultation, de cette journée, par type de suivi**

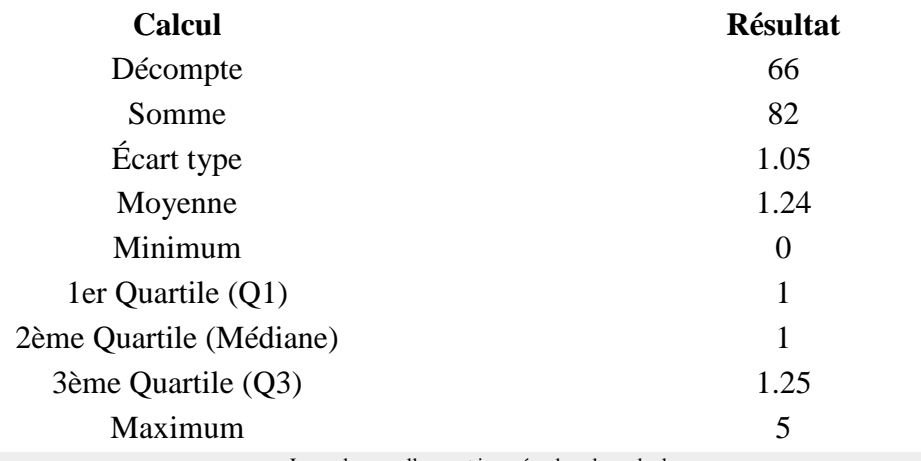

Les valeurs nulles sont ignorées dans les calculs Q1 et Q3 sont calculés en utilisan[t méthode minitab](http://mathforum.org/library/drmath/view/60969.html)

### **Résumé du champ pour J1\_050 [Reconfié au confrère]:**

### **Jour 1 : Indiquer le nombre de consultation, de cette journée, par type de suivi**

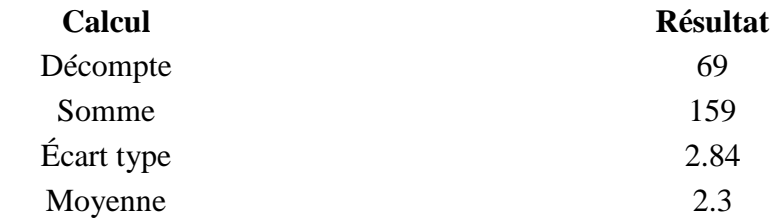

### **Résumé du champ pour J1\_050 [Reconfié au confrère]: Jour 1 : Indiquer le nombre de consultation, de cette journée, par type de suivi**

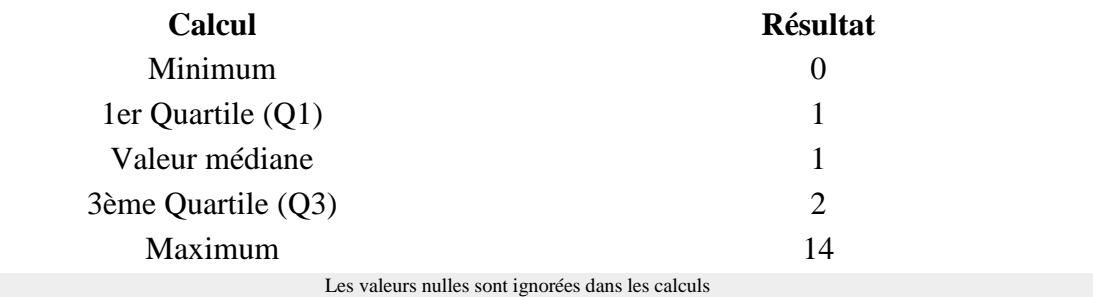

Q1 et Q3 sont calculés en utilisan[t méthode minitab](http://mathforum.org/library/drmath/view/60969.html)

### **Résumé du champ pour S\_040**

### **Avez-vous eu une fiche de liaison pour tous les suivis de soins :**

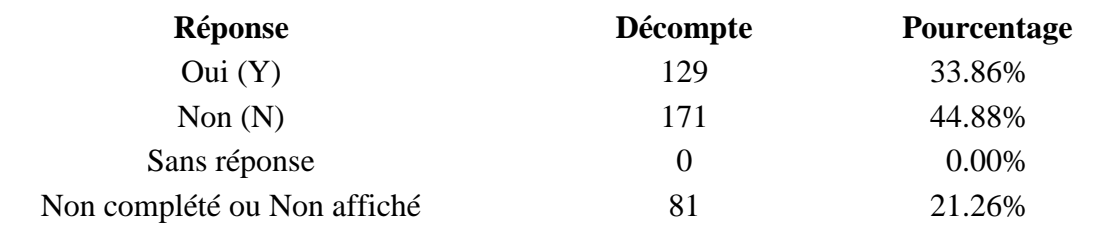

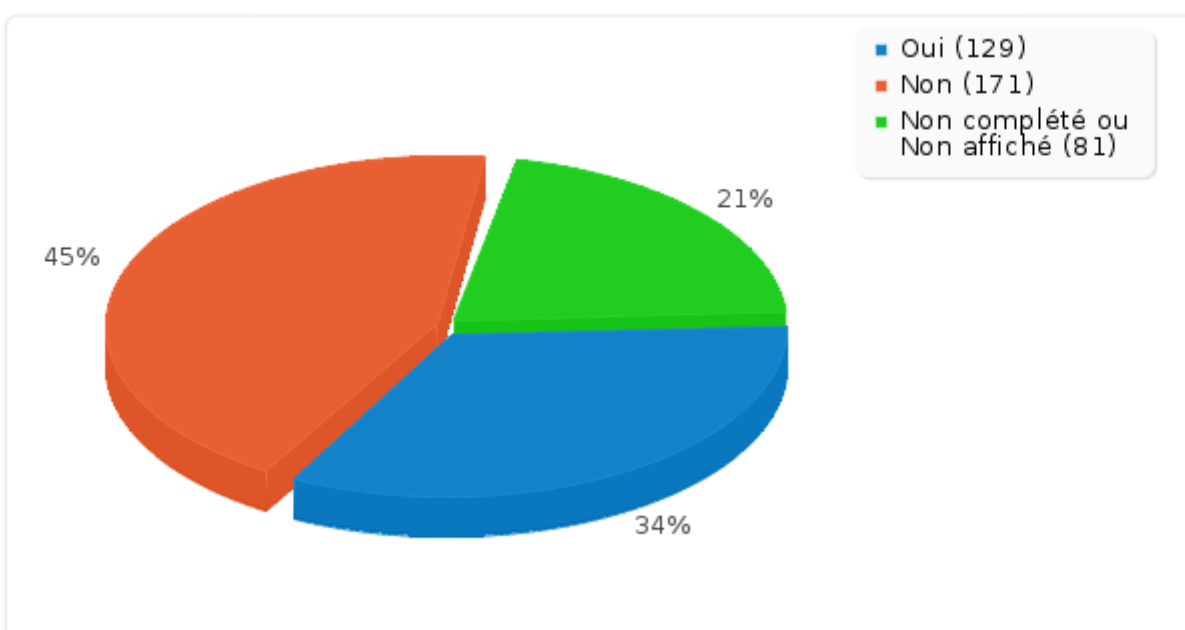

#### **Résumé du champ pour S\_045:**

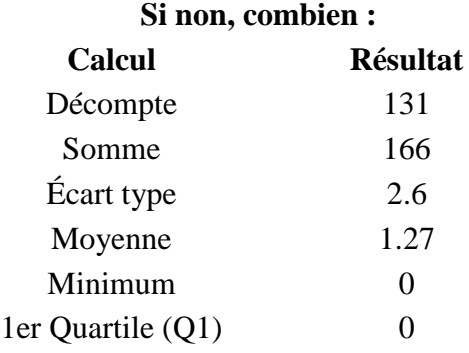

### **Résumé du champ pour S\_045:**

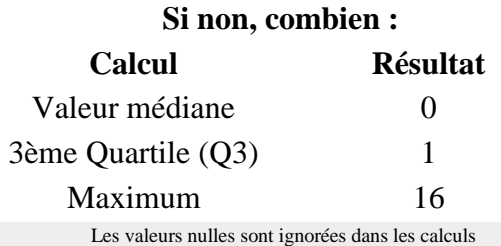

Q1 et Q3 sont calculés en utilisan[t méthode minitab](http://mathforum.org/library/drmath/view/60969.html)

## **Résumé du champ pour S\_050 Avez-vous eu des rendez-vous non honorés : Réponse Décompte Pourcentage** Oui (Y) 29 7.61% Non (N) 271 71.13% Sans réponse  $0$  0.00% Non complété ou Non affiché 81 21.26%  $\bullet$  Oui (29)

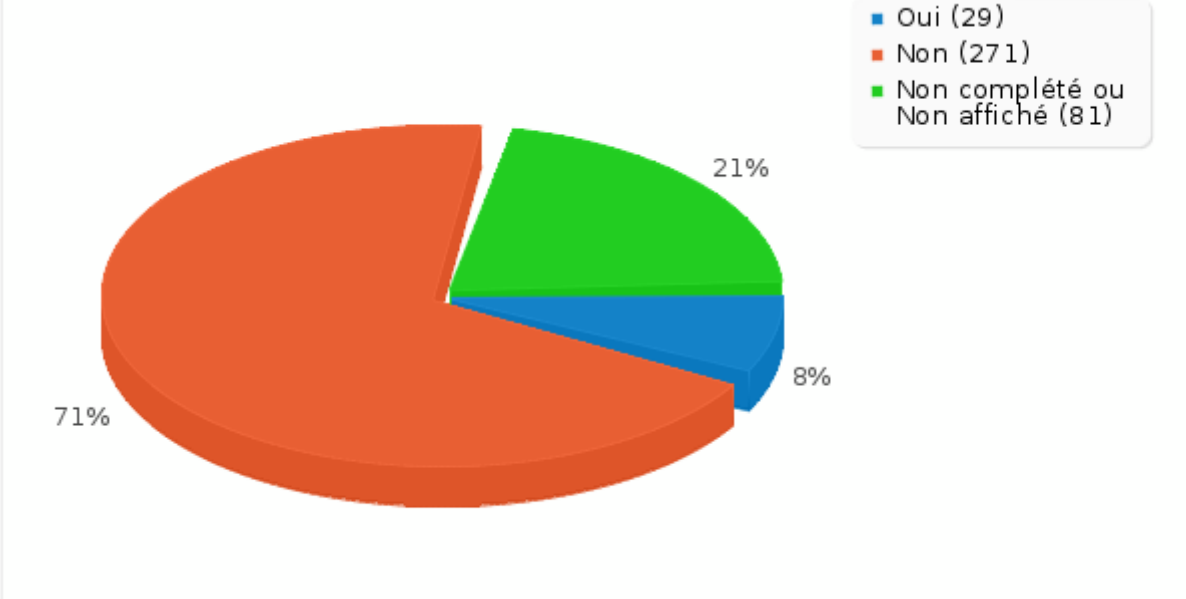

### **Résumé du champ pour S\_055: Si oui, combien :**

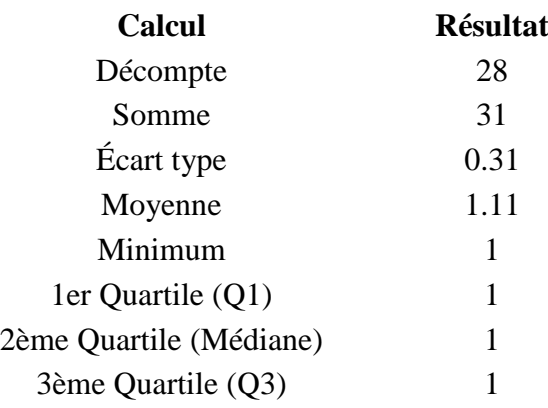

### **Résumé du champ pour S\_055:**

### **Si oui, combien :**

#### **Calcul Résultat**

Maximum 2

Les valeurs nulles sont ignorées dans les calculs Q1 et Q3 sont calculés en utilisan[t méthode minitab](http://mathforum.org/library/drmath/view/60969.html)

### **Résumé du champ pour S\_060**

**Avez-vous eu des incidents de règlement :**

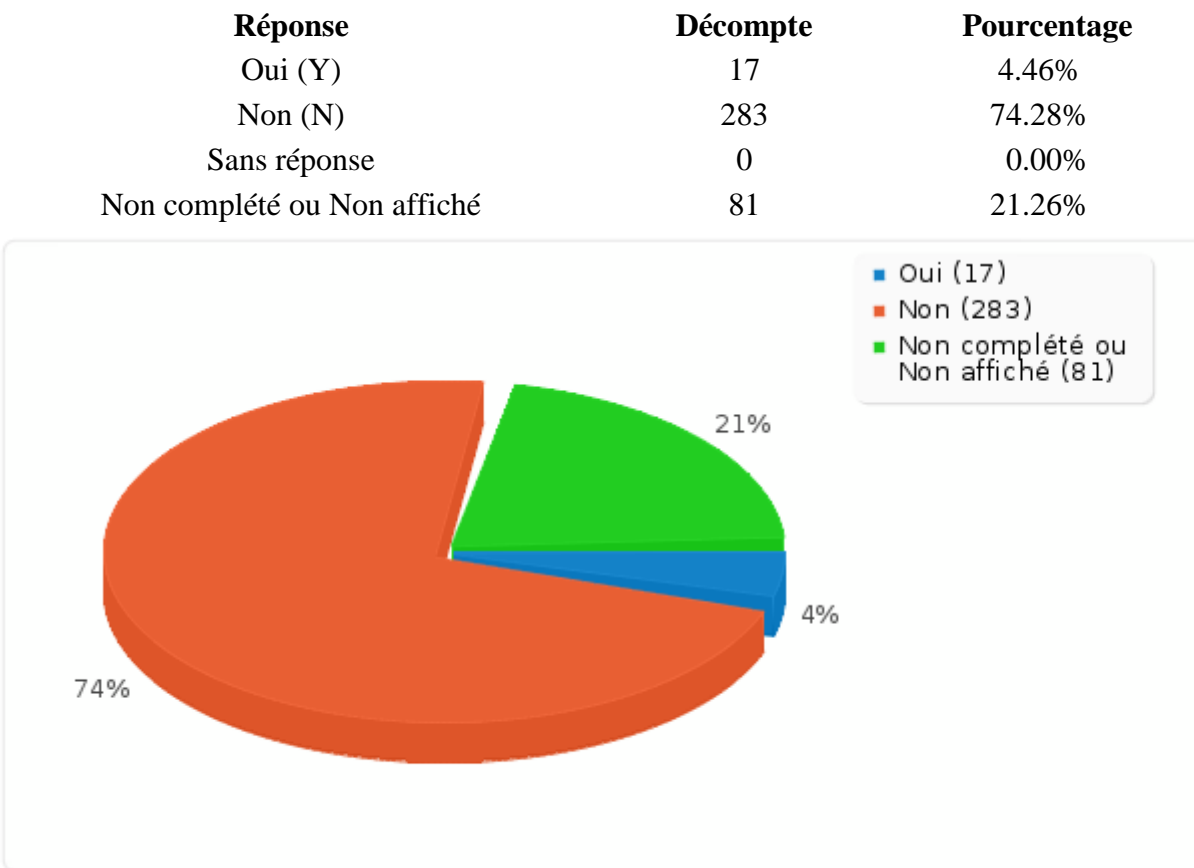

### **Résumé du champ pour S\_065: Si oui, combien :**

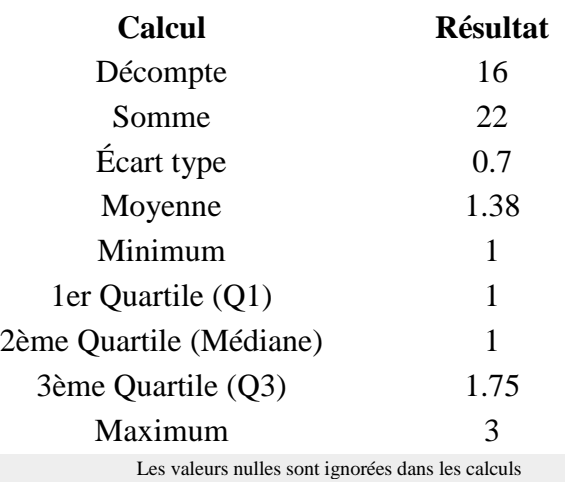

Q1 et Q3 sont calculés en utilisan[t méthode minitab](http://mathforum.org/library/drmath/view/60969.html)

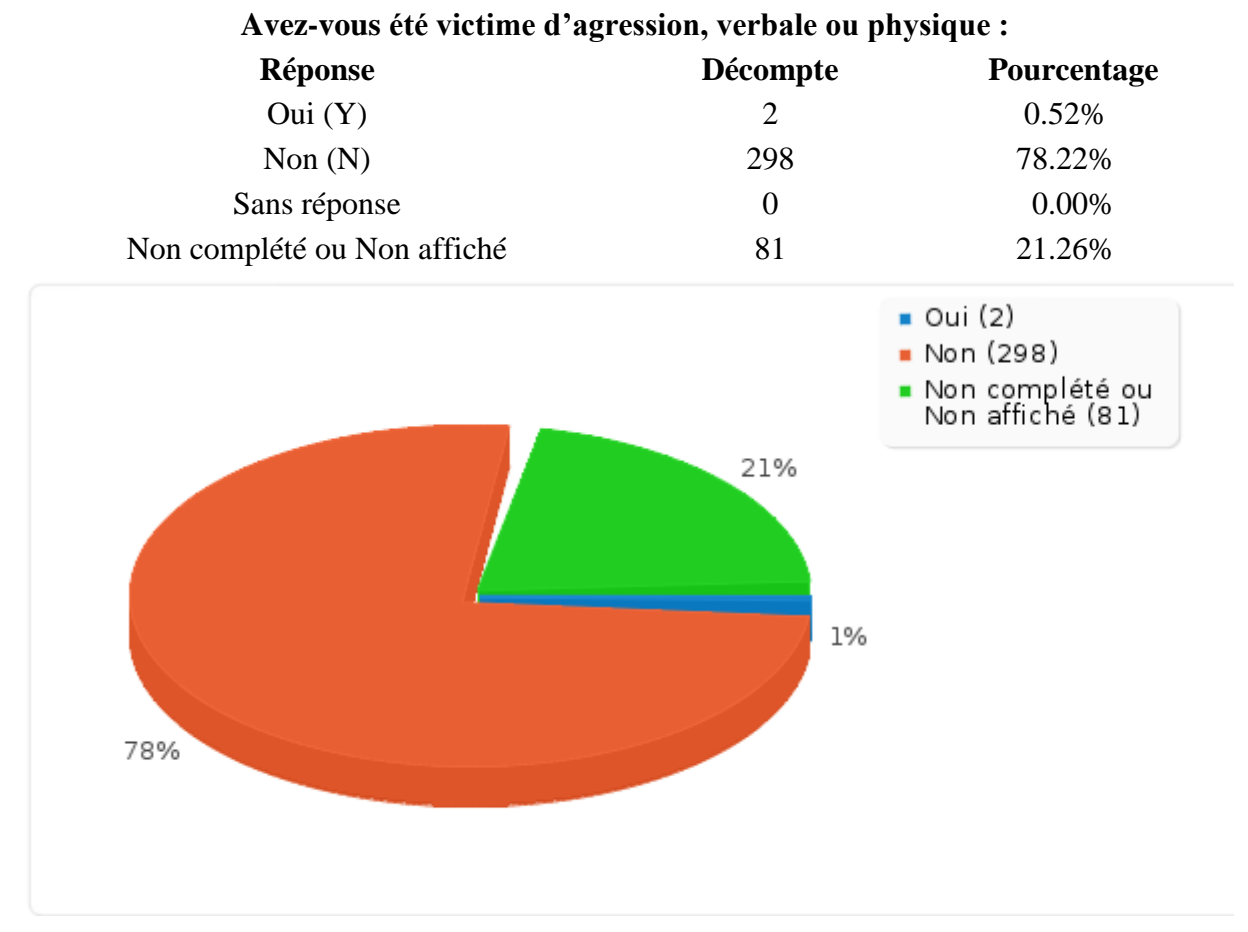

### **Résumé du champ pour S\_070**